## **UNIVERSIDAD ADVENTISTA** DE LAS ANTILLAS

#### Oficina de Admisiones

P.O. Box 118 • Mayagüez, Puerto Rico 00681• E-Mail admissions@uaa.edu Tel. 787 834 9595 Exts. 2208, 2261, 2279 Fax 787 834 9597

## Programa Graduado de la Escuela de Educación

Tel 787 834-9595 Exts. 2282, 2284

El Programa Graduado de la Escuela de Educación se ofrece en Trimestres desde Agosto de

2014.

The Graduate Program of the School of Education is offered in Trimesters since August 2014.

## Programas que se ofrecen: *Programs*

Certificación post bachillerato - Post Baccalaureate Certification

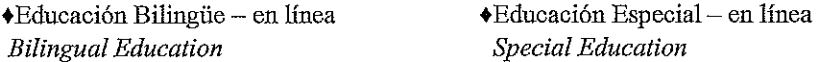

#### Maestría en Artes en Educación - Master of Arts in Education

- $\triangle$  Administración y Supervisión Escolar School Administration and Supervision
- Currículo e Instrucción Nivel Elemental General Curriculum and Instruction General Elementary Level
- Currículo e Instrucción Nivel Secundario General Curriculum and Instruction General Secondary Level
- Currículo e Instrucción con concentración en: Curriculum and Instruction with concentration in:

Biología - Biology

-Educación Especial - en línea - Special Education - online

-Enseñanza de Inglés como Segundo Idioma - Nivel Elemental y Secundario -

Teaching English as a Second language - Elementary and Secondary Levels

-Español - Spanish

-Historia - History

-Salud Escolar y la Comunidad K-12 - School Health and the Community K-12

## Documentos que se requieren para procesar la admisión: **Required documents for admission:**

- 1. Solicitud de admisión Admission's Application
- 2. Transcripción oficial de créditos Official Transcripts
- $3.$ Cuota de admisión  $-A$ *dmission Fee*
- Acuerdo de Estilo de Vida Life Style Agreement  $4.$
- Documentos permanentes Permanent documents 5.
- $Recomendaciones 2 Recommendations$ 6.
- Certificación de maestro vigente para Certificaciones Post bachillerato 7. Teacher Certification from PR or USA Department of Education - for Post Baccalaureate Certifications

Otros documentos que se requieren después de la admisión:

- 1. Carta oficial de los años de experiencia como maestro Para Administración y Supervisión Escolar
- 2. Resultados de TOEFL, MELAB o LOEP Para C & I Enseñanza de Inglés como Segundo Idioma
- 3. Resultados de EXADEP o GRE

# Solicitud de Admisión

Haz "click" en el link, o introdúcelo manualmente en el navegador de internet para acceder la Solicitud Online.

<http://ecams.uaa.edu/uaagradapp/login.asp>

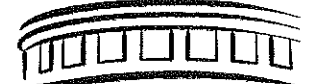

## UNIVERSIDAD ADVENTISTA DE LAS ANTILLAS

Inicial

Nombre

Oficina de Admisiones y Reclutamiento P.O. Box 118 ♦ Mayaguez, Puerto Rico 00681 E-mail: admissions@uaa.edu Tel 787 834 9595 Exts. 2208, 2261, 2282 Fax 787 834 9597

## Recomendación para Estudios Graduados en Educación

AL EVALUADOR: El solicitante indicado le ha seleccionado para completar este formulario que será utilizado para fines de admisión y orientación. La Universidad Adventista de las Antillas es una institución universitaria operada por los Adventistas del Séptimo Día. El objetivo básico de la Universidad es proveer un ambiente favorable para el desarrollo espiritual, intelectual, social y físico del estudiante. Su evaluación será sumamente apreciada por la UAA. Favor completarlo y enviarlo directamente a la Oficina de Admisiones.

Apellido Materno

Solicitante:

Apellido Paterno

Dirección Postal

[ ] Renuncio [ ] Retengo mi derecho a acceder a este documento.

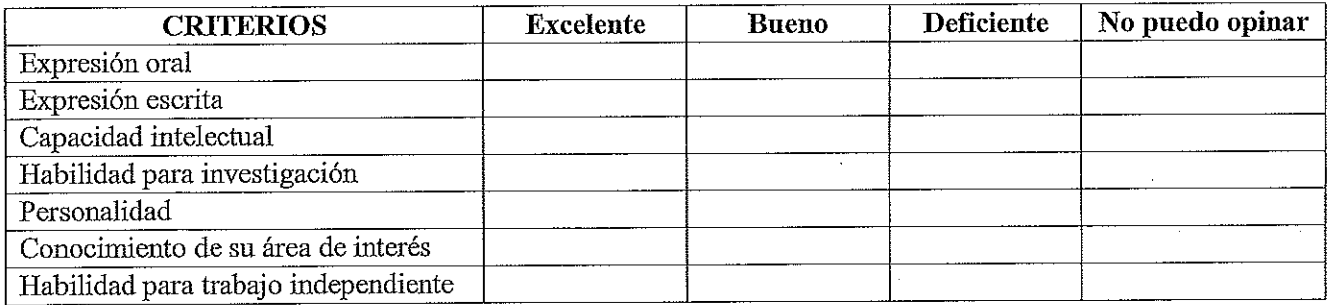

Opine sobre el potencial del recomendado para tener éxito en los estudios graduados. Use el reverso de esta hoja de ser necesario.

¿Durante cuánto tiempo ha conocido al solicitante?  $\angle$  En qué capacidad? Le gustaría tener a este solicitante como estudiante graduado? [ ] Mucho [ ] Con reservas [ ] No lo aceptaría ¿Le gustaría tener a este solicitante como colega? [] Mucho [] Con reservas [] No lo aceptaría Nombre Fecha Firma Firma Fecha Fecha Dirección  $\qquad \qquad \qquad$ Teléfono Puesto o área de trabajo Institución

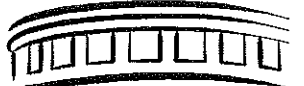

## UNIVERSIDAD ADVENTISTA DE LAS ANTILLAS

Oficina de Admisiones y Reclutamiento P.O. Box 118 + Mayagüez, Puerto Rico 00681 E-mail: admissions@uaa.edu Tel 787 834 9595 Exts. 2208, 2261, 2282 Fax 787 834 9597

## Recomendación para Estudios Graduados en Educación

AL EVALUADOR: El solicitante indicado le ha seleccionado para completar este formulario que será utilizado para fines de admisión y orientación. La Universidad Adventista de las Antillas es una institución universitaria operada por los Adventistas del Séptimo Día. El objetivo básico de la Universidad es proveer un ambiente favorable para el desarrollo espiritual, intelectual, social y físico del estudiante. Su evaluación será sumamente apreciada por la UAA. Favor completarlo y enviarlo directamente a la Oficina de Admisiones.

Solicitante:

Apellido Paterno Apellido Materno Nombre Inicial Dirección Postal [] Retengo mi derecho a acceder a este documento. [ ] Renuncio Firma del solicitante: **Excelente Deficiente** No puedo opinar **CRITERIOS Bueno** Expresión oral Expresión escrita Capacidad intelectual Habilidad para investigación Personalidad Conocimiento de su área de interés Habilidad para trabajo independiente Opine sobre el potencial del recomendado para tener éxito en los estudios graduados. Use el reverso de esta hoja de ser necesario. *i* Durante cuánto tiempo ha conocido al solicitante?  $i$  Bn qué capacidad?

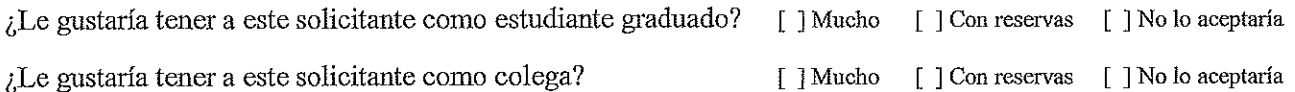

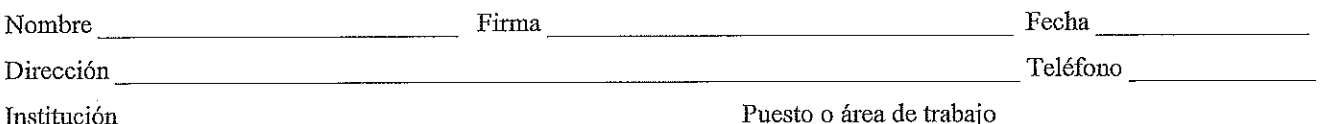

**MULLULI UNIVERSIDAD ADVENTISTA DE LAS ANTILLAS** 

## DOCUMENTACION PERMANENTE DE LA UAA

En la Universidad Adventista de las Antillas no se discrimina por razones de afiliación religiosa, raza, edad, sexo, discapacidad o nacionalidad. Todos los documentos enviados para establecer eligibilidad de admisión, se convierten en propiedad permanente de la Universidad y no pueden ser retirados ni usados por los estudiantes. La solicitud de admisión con sus documentos está vigente por dos (2) años. Una vez pasado este tiempo los documentos son destruidos. (Ver sección de Información Académica en el Catálogo).

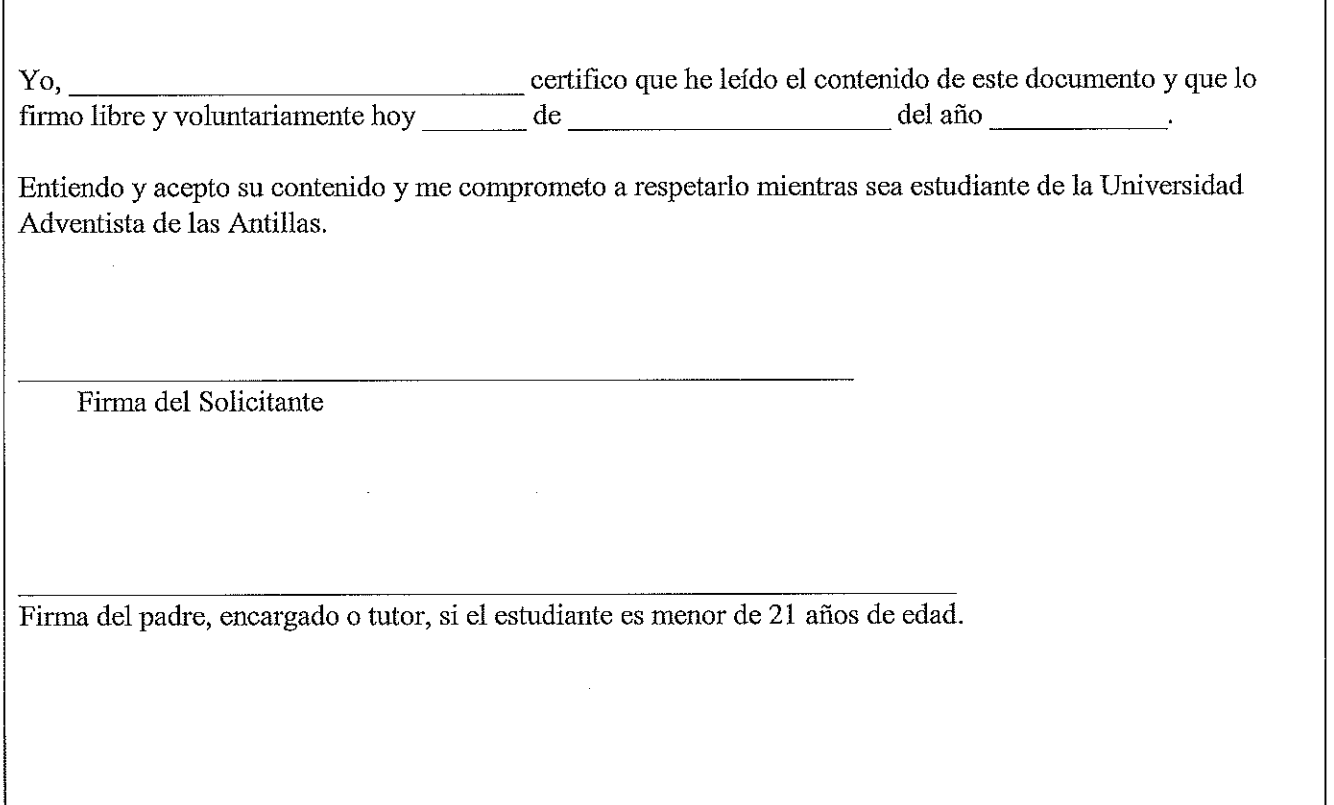

Este formulario no aplica a estudiantes internacionales, efectivo en junio de 2012.

**MULLULU UNIVERSIDAD A DVENTISTA DE LAS ANTILLAS** 

### "NUESTRO ESTILO DE VIDA ES LO QUE HACE LA DIFERENCIA"

Nombre:

Apellido Paterno

Apellido Materno

Inicial

**Nombre** 

La UNIVERSIDAD ADVENTISTA DE LAS ANTILLAS es una institución patrocinada por la IGLESIA ADVENTISTA DEL SEPTIMO DIA. Como tal, su objetivo principal es desarrollar al estudiante en lo intelectual, físico, socio-cultural y espiritual.

Para cumplir con este objetivo subscribimos y promovemos los beneficios de un sano vivir y normas morales que sean compatibles con la filosofía de nuestra Institución. Estos preceptos y normas están basados en las Sagradas Escrituras que constituven el fundamento mismo de nuestra existencia como institución cristiana. Con esto en mente queremos que leas cuidadosamente las declaraciones que aparecen en esta hoja. El cumplimiento y respeto de las mismas son parte integral de los requisitos de admisión a esta Institución.

Como una institución educacional patrocinada por La Iglesia Adventista, la UNIVERSIDAD ADVENTISTA DE LA ANTILLAS también ofrece actividades religiosas que forman parte de su programa. Tú estás invitado a participar de ellas.

Entre los principios fundamentales de nuestra Institución están la modestia y sencillez en el vestir, las cuales consideramos muy importantes en el desarrollo del carácter. Se espera que estos principios y normas gobiernen el vestuario de todos los estudiantes. El uso de la minifalda, pantalones cortos, escotes y manguillos no son permitidos en los predios de la UAA. A los varones y damas no se les permitirá el uso de prendas tales como brazaletes, sortijas, aretes o pantallas y cadenas, así como el uso excesivo de cosméticos.

El lenguaje y los gestos vulgares y profanos son inaceptables en los predios de una institución educacional y en forma especial en una universidad con orientación religiosa. Para información adicional relacionada a Reglamentos y Políticas de la UAA, puedes acceder a: http://www.uaa.edu/esp/index.php/servicios-al-estudiante.

Recuerda que al firmar esta hoja nos estás ayudando a mantener en alto estos principios que contribuirán a mantener una atmósfera cristiana, saludable y diferente.

Yo,

certifico que he leído todo el contenido de este documento y que lo firmo libre y voluntariamente hoy de de del año \_\_\_\_\_.

También entiendo que acepto su contenido y me comprometo a respetarlo mientras sea estudiante de la Universidad Adventista de las Antillas.

Firma del Solicitante

Firma del Padre, Encargado o Tutor (Si el estudiante es menor de 21 años de edad)

Enviar a:

Universidad Adventista de las Antillas Oficina de Admisiones P.O. Box 118 Mayagüez, PR 00681

Teléfono 787-834-9595 Extensiones 2261/2208/2279 www.uaa.edu